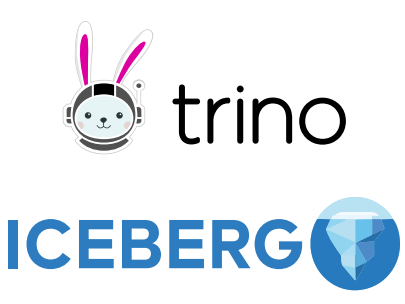

# iceberg.apache.org • trino.io

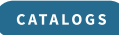

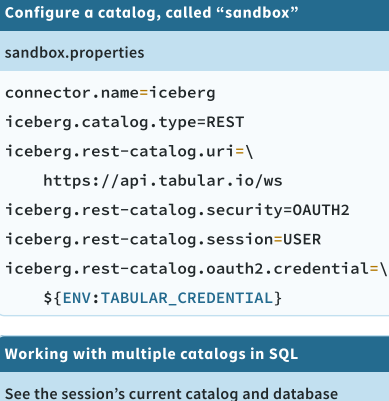

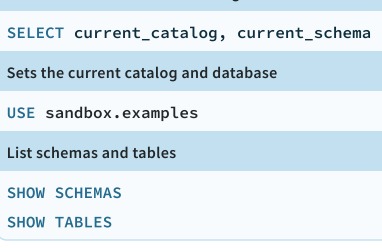

### QUERIES & METADATA TABLES

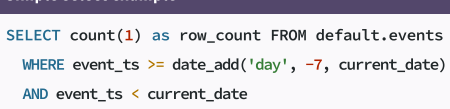

Note: Filters automatically select files using partitions and column stats

-- all known revisions of the table

-- history of the main branch

#### Metadata tables

-- lists all data files db."table\$files"

db."table\$snapshots"

Simple select example

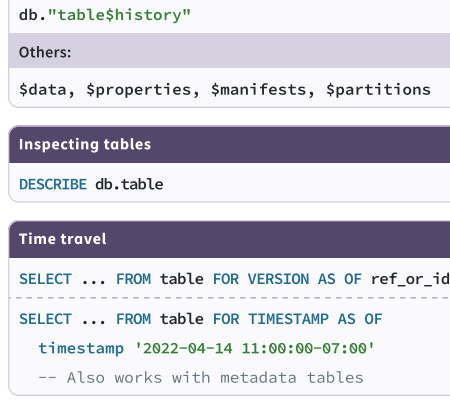

## **CREATE AND ALTER TABLE**

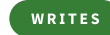

Example syntax CREATE TABLE IF NOT EXISTS logs ( level varchar, event\_ts timestamp(6), msg varchar,  $\ldots$ )

COMMENT 'Table description' WITH (  $partitioning = ARRAY['level', 'hour(event_ts)']$ ,  $sorted_by = ARRAY['event_ts']$ 

format = 'PARQUET')

## Supported types

Primitive types: boolean, int, bigint, real, double, decimal(P,S), date , timestamp(6), timestamp(6) with time zone, time(6), varchar, varbinary Nested types:

row(name type, ...) ,  $\boxed{\text{array}(item\_type)}$  ,

map(key\_type, value\_type)

### Supported partition transforms

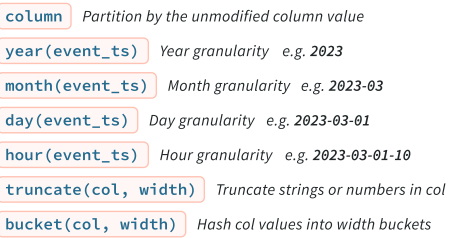

### Schema evolution (ALTER TABLE table …)

ADD COLUMN line\_no int -- widen type (int to bigint, float to double, etc.) ALTER COLUMN line\_no SET DATA TYPE bigint Note: Do not use SET DATA TYPE for columns with nested types RENAME COLUMN msg TO message DROP COLUMN line\_no Adding nested types ALTER TABLE logs ADD COLUMN location row(lat real, long real)

### Changing descriptions

COMMENT ON TABLE table IS 'table description' COMMENT ON COLUMN logs.line\_no IS 'Line number'

Compute column statistics for better query performance ANALYZE table\_name  $ANALYZE table_name WITH (columns = ARRAY['col_1', 'col_2'])$ 

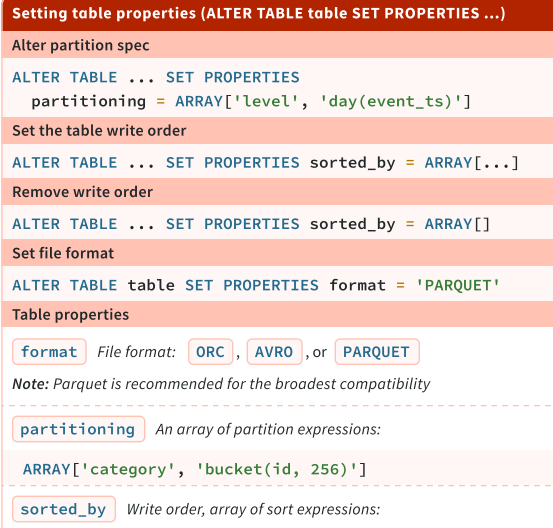

ARRAY['category', 'id']

## INSERT INSERT INTO table SELECT id, data FROM ...

INSERT INTO table VALUES (1, 'a'),

 $(2, 'b'), \ldots$ 

## **MERGE**

MERGE INTO targe\_table t USING source\_changes s ON  $t$ .id = s.id WHEN MATCHED AND s.operation = 'delete' THEN DELETE WHEN MATCHED THEN UPDATE SET count = t.count + s.count WHEN NOT MATCHED THEN INSERT (id, count)

VALUES (s.id, s.count) For performance, add filters to the ON clause for the target table

ON t.id =  $s.id$  AND t.event\_ts >= date\_add('day', -2, current\_date)

Note: When in doubt, use copy-on-write for the best read performance

### UPDATE

UPDATE table SET count = count + 1 WHERE id =  $5$ 

## DELETE FROM

DELETE FROM table WHERE  $id = 5$ 

### STORED PROCEDURES

### Table optimization

Compact data and rewrite all delete files

ALTER TABLE test\_table EXECUTE optimize(

 $file\_size\_threshold \Rightarrow '10MB')$ 

ALTER TABLE table\_name EXECUTE optimize

WHERE level = 'ERROR'

Note: Files under file\_size\_threshold will be compacted (default: 100MB)

### Basic procedure syntax

CALL system.procedure\_name(named\_arg => value,  $\dots$ )

### Roll back to previous snapshot or time

CALL example.system.rollback\_to\_snapshot( schema => 'testdb', table => 'table\_name', snapshot\_id => 8954597067493422955)

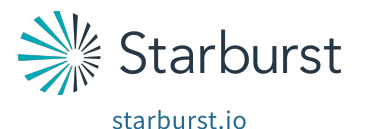

Tabular tabular.io • docs.tabular.io